# Gtk 3 and Beyond (and GLib)

Developed and the second of the second of th

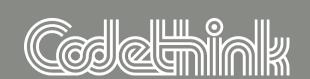

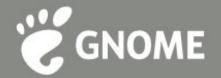

# Ryan Lortie Codethink

Manuscondition of the second plant the second of the second of the second second of the second of the second of th

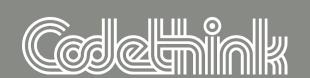

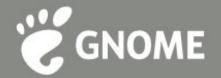

## ...recent history

### future history...

Marie Commendate de la commencia de la commencia del la commencia de la commencia de la commencia del la commencia del la commencia de

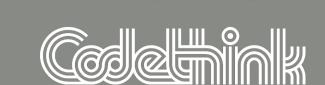

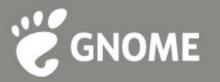

# We've come a long way...

**GTK+** 3.0.0: February 10 2011

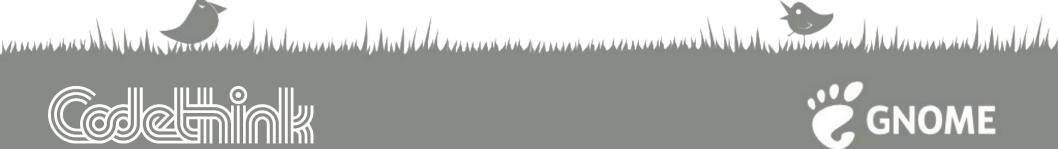

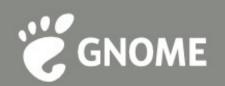

# We've come a long way...

**GTK+** 3.0.0: February 10 2011

**GTK+** 2.0.0: March 11 2002

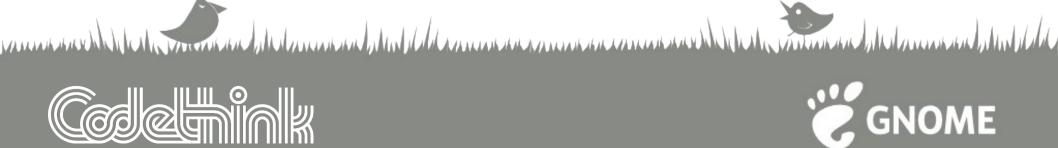

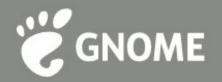

#### New themes with CSS

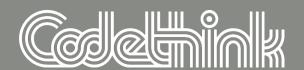

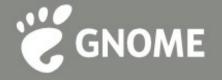

# Extended layout (demo)

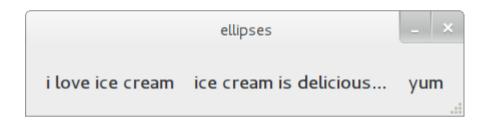

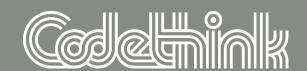

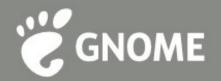

# G(tk)Application

```
desrt@mimico: ~/Desktop/gnome.asia talk
class QuickApp : Gtk.Application {
    protected override void activate () {
        var w = new Gtk.Window ();
        w.application = this;
        w.show ();
    QuickApp () {
        Object (application id: "ca.desrt.QuickApp");
    static int main (string[] args) {
        Gtk.init (ref args);
        var app = new QuickApp ();
        return app.run ();
```

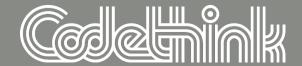

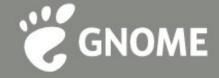

# G(tk)Application

```
desrt@mimico: ~/Desktop/gnome.asia talk
void activate (GLib.Application app) {
    var w = new Gtk.Window ();
    w.application = app as Gtk.Application;
    w.show ();
    var app = new Gtk.Application ("ca.desrt.QuickApp", 0);
    app.activate.connect (activate);
    return app.run ();
```

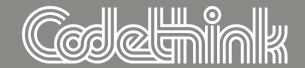

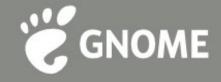

### Gdk Cleanup

remove X specific drawing API

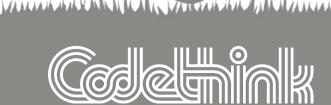

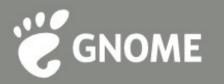

## Multiple Gdk backends

- enabled at compile time
- selected at run time

- wayland, broadway, ...
- just set GDK\_BACKEND

and the dame and the delta management and the least of the least of th

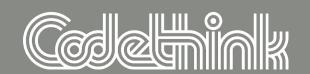

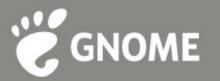

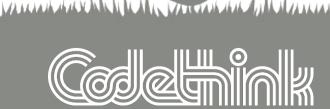

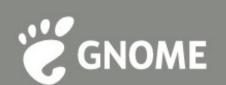

```
desrt@mimico: ~/Desktop/gnome.asia talk

class FancyWidget : Gtk.Widget {
   protected override bool expose_event (Gdk.EventExpose expose) {
     var cr = Gdk.cairo_create (expose.window);

   /* draw to the cairo_t */
   return true;
}
```

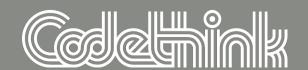

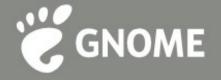

```
desrt@mimico: ~/Desktop/gnome.asia talk

class FancyWidget : Gtk.Widget {
   protected override bool draw (Cairo.Context cr) {
      /* draw to the cairo_t */
      return true;
   }
}
```

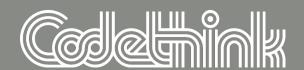

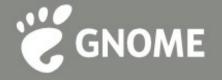

shared cairo\_t

containers can do fun things

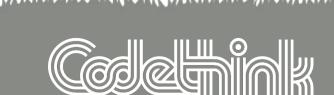

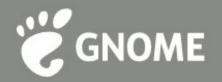

## Switches everywhere!

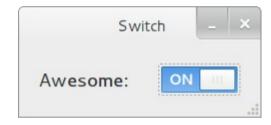

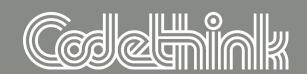

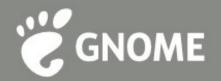

# **Application Chooser Dialog**

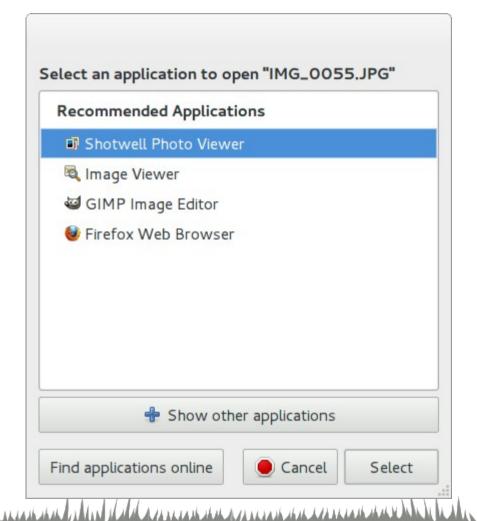

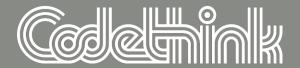

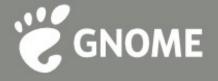

## Random Cleanups

-Bsymbolic-functions

no public members

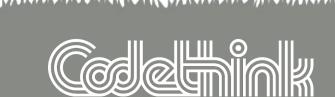

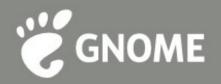

## Systemtap

easier debugging of GLib programs

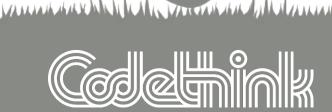

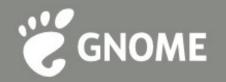

## **GSettings**

much nicer API than GConf

**uses** dconf

much faster than GConf

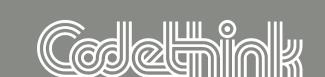

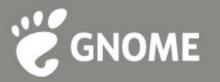

Description of the second state of the second state of the second

#### **GDBus**

- powered by GVariant
- and GAsyncResult
- and GMainContext

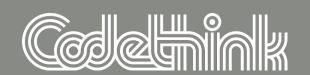

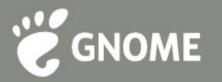

#### **GVariant**

API for constructing D-Bus values

Marie and the state of the state of the stat

**GDBus**, GSettings

many many other users

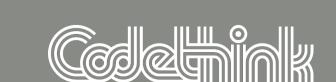

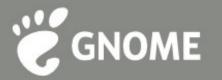

## Networking

proxy support

**TLS/SSL** support

**more** 

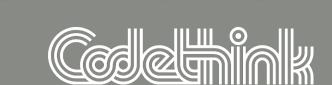

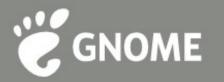

#### **GLib** etc

- buffers, bit locks
- **GDateTime**
- object binding
- monotonic GMainLoop

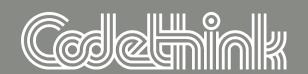

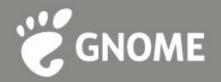

# Gtk Widget packing

**GtkGrid** 

**alignment** 

future death of GtkMisc

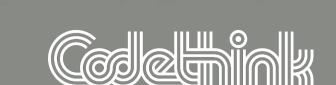

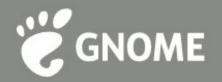

#### The brave future...

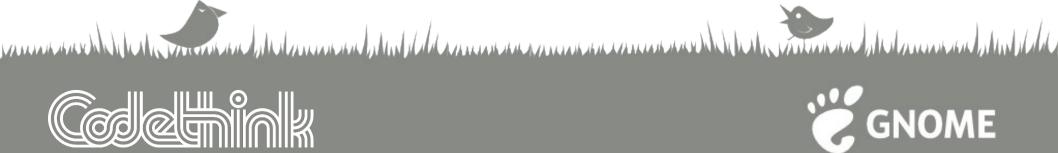

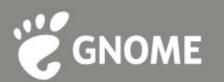

# gtk4

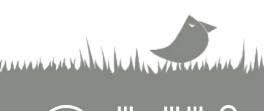

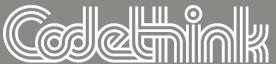

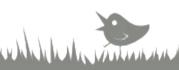

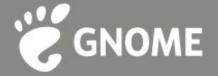

## Frame-based rendering

paint clock

**timelines** 

theme animation API

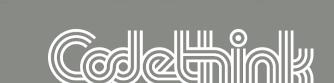

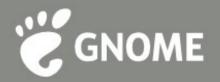

more and plate to make the plate to the property of the property of the property of the property of the plate to the plate to the plate

## Scrolling

take advantage of ::draw

**overlays** 

pre-caching

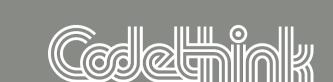

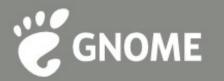

## Input

XI2, touch, gestures

bubble down, bubble up

**container** transformations

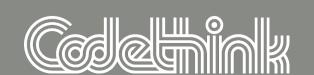

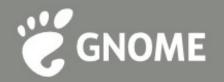

## Non-toplevel GdkWindow

omg the rectangles!

**kthxbye** 

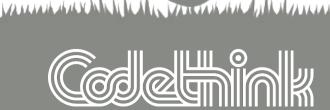

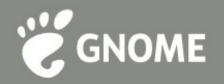

## **Built in accessibility**

move accessibility into gtk+

📽 kill libgail

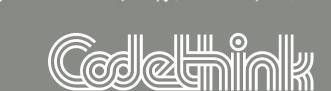

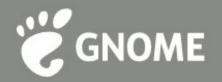

## Merge Gdk and Clutter

suspend your disbelief...

Clutter is really just a fork of Gdk...

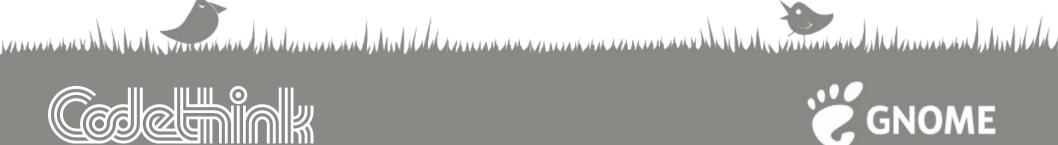

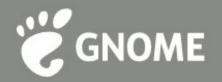

#### **Actions and Menus**

work started with GtkApplication

- actions already on D-Bus
- menus too, soon

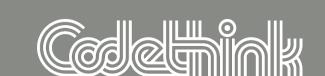

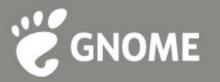

# Merge libglib

glib, gobject, gthread, gmodule

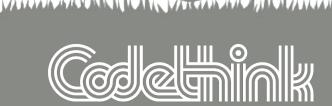

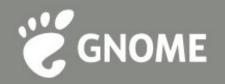

# New "simple" object

👸 in libglib

can use for hashtable, queue, tree, ...

and the day of the state of the state of the

no properties, qdata, etc.

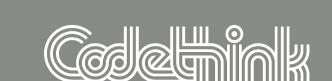

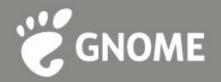

# Easier properties

kill {get,set}\_property

use accessor functions directly

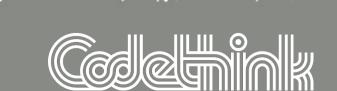

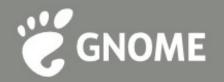

#### No marshallers

🛎 libffi

other ideas...

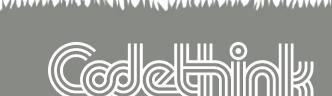

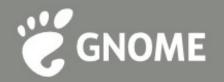

## Mainloop Improvements

- **scalability**
- accuracy
- clock sources, signals, etc
- support edge triggered

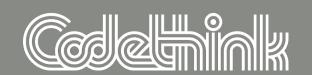

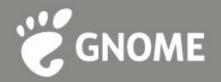

## kthxbye

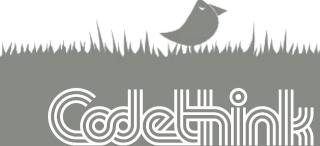

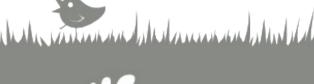

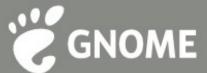